## Required accounts and permissions

## **Required Accounts and Permissions**

SQL Elements connects to registered SQL Server instances and their host computers to collect information. The collection service requires permissions to connect and gather information using SQL and WMI connection credentials.

Depending on the level of access and actions you want SQL Elements to perform on your environment, you should check you have the following permissions in each account:

| Account                  | Action                                                     | Permissions required                                                                                                    |
|--------------------------|------------------------------------------------------------|----------------------------------------------------------------------------------------------------|
| Windows User<br>Account  | To install SQL Elements components                         | Windows Administrator permission on the Target computer                                                                                                    |
|                          | To create and access the SQL Elements repository databases | <ul> <li>Create Database Rights on the target SQL Server Instance</li> <li>Read and write privileges on the SQL Elements Repository<br/>Databases</li> </ul> |
| SQL Server login account | For most SQL queries                                       | VIEW SERVER STATE                                                                                                    |
|                          |                                                            | VIEW ANY DATABASE                                                                                                    |
|                          |                                                            | VIEW ANY DEFINITION                                                                                                    |
|                          | To monitor database information                            | ALTER ANY DATABASE server level permission or                                                                                                    |
|                          |                                                            | CREATE DATABASE in the master database                                                                                                    |
|                          | For DBCC CHECKDB                                           | sysadmin server roles                                                                                                    |
| WMI account              | To access remote WMI data                                  | Additional rights on a group that has been given remote access                                                                                               |

## Discovery scan permissions requirements

| Discovery<br>Scan                   | Permissions                                                                                                    |  |
|-------------------------------------|----------------------------------------------------------------------------------------------------|--|
| WMI                                 | User should be member of Performance Monitor Users group, and this group should have permissions to Remote access ROOT\cim2 namespace on targeting machines.                                                                                               |  |
| Registry<br>Check                   | Access the computer from the network, Remote access to the registry, Remote Registry Service must be running on targeting machine and user must be granted access to "SYSTEM\\CurrentControlSetServices" and "SYSTEM\\CurrentControlSetServices" subkey's. |  |
| Service<br>Control<br>Manager       | Users should have GENERIC_READ , SC_MANAGER_CONNECT , SC_MANAGER_ENUMERATE_SERVICE rights.                                                                                                    |  |
| TCP Probe                           | No additional permission required.                                                                                                    |  |
| SQL Server<br>Resolution<br>Service | No additional permission required.                                                                                                    |  |

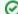

Tip

Idera suggests that you provide SQL connection credentials with "sysadmin" server roles if you want to be able to collect all information from your environment.

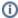

For more information on how to solve connection problems with WMI, click here.